### **FIŞA DISCIPLINEI**

### **Anul universitar 2020 - 2021**

### **Anul de studiu 1 / Semestrul 1**

### **1. Date despre program**

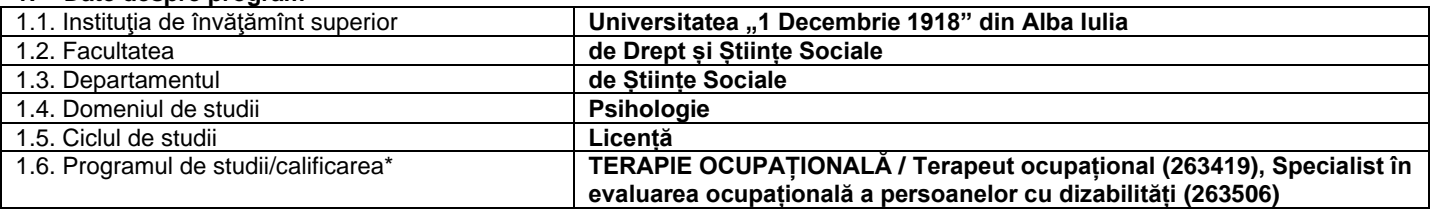

#### **2. Date despre disciplină** 2.1. Denumirea disciplinei **Operare pe calculator** 2.2. Cod disciplină **TO 112** 2.3. Titularul activităţii de curs 2.4. Titularul activităţii de seminar / laborator **Boca Liana Luminița** 1 | 2.6. Semestrul **I** 1 | 2.7. Tipul de evaluare (E/C/VP) **C** 2.8. Regimul disciplinei (**O** – obligatorie, **Op** – opţională, **F** – facultativă) **O**

### **3. Timpul total estimat**

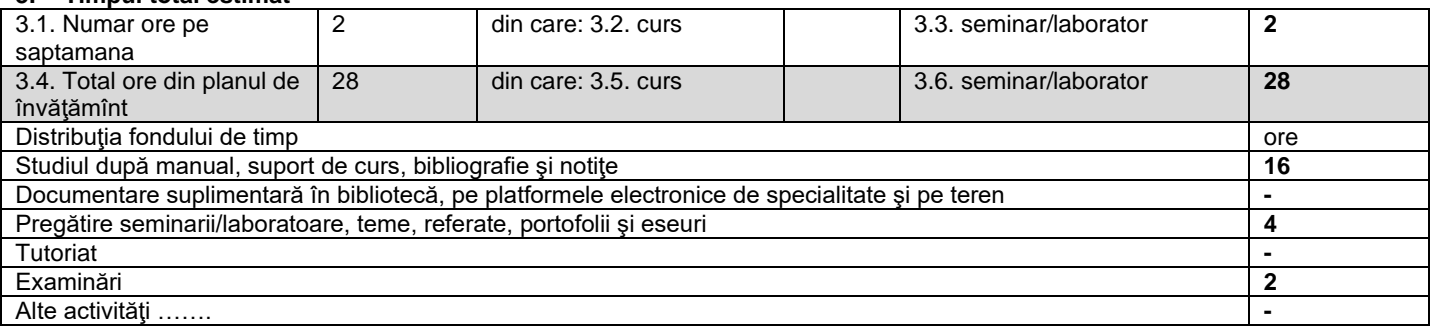

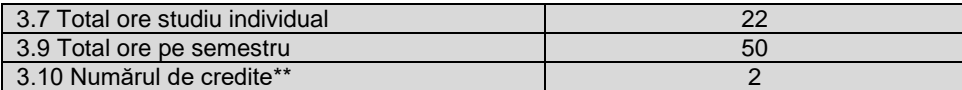

### 4. **Precondiţii** (acolo unde este cazul)

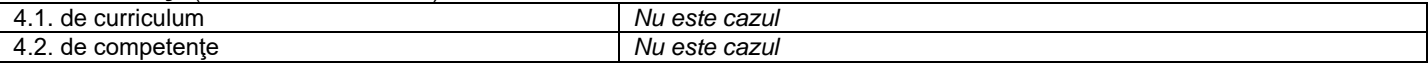

## 5. **Condiţii** (acolo unde este cazul)

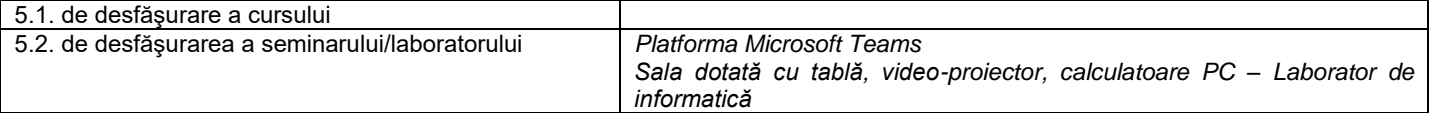

#### **6. Competenţe specifice acumulate**

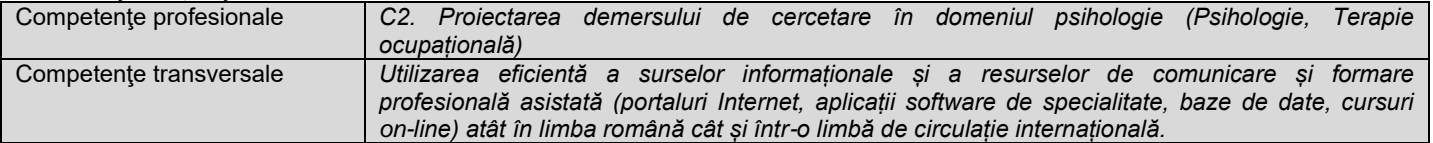

### 7. **Obiectivele disciplinei** (reieşind din grila competenţelor specifice acumulate)

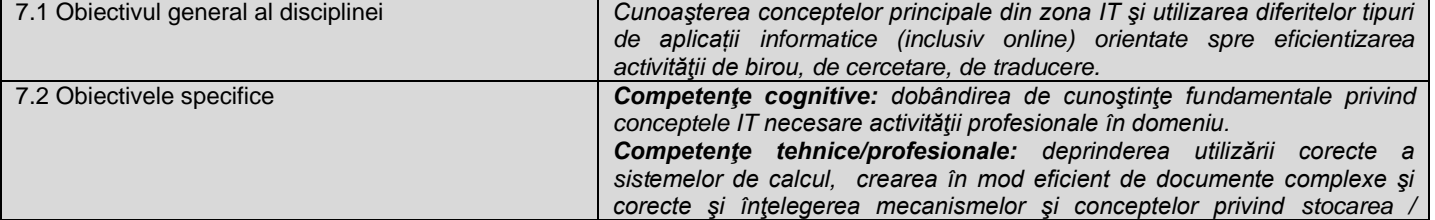

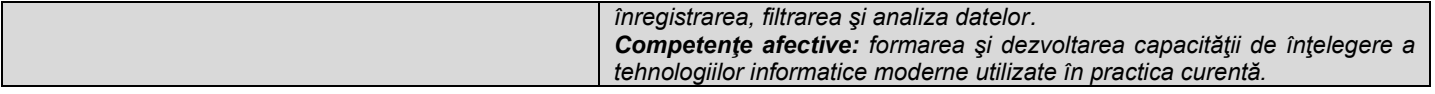

# **8. Conţinuturi\***

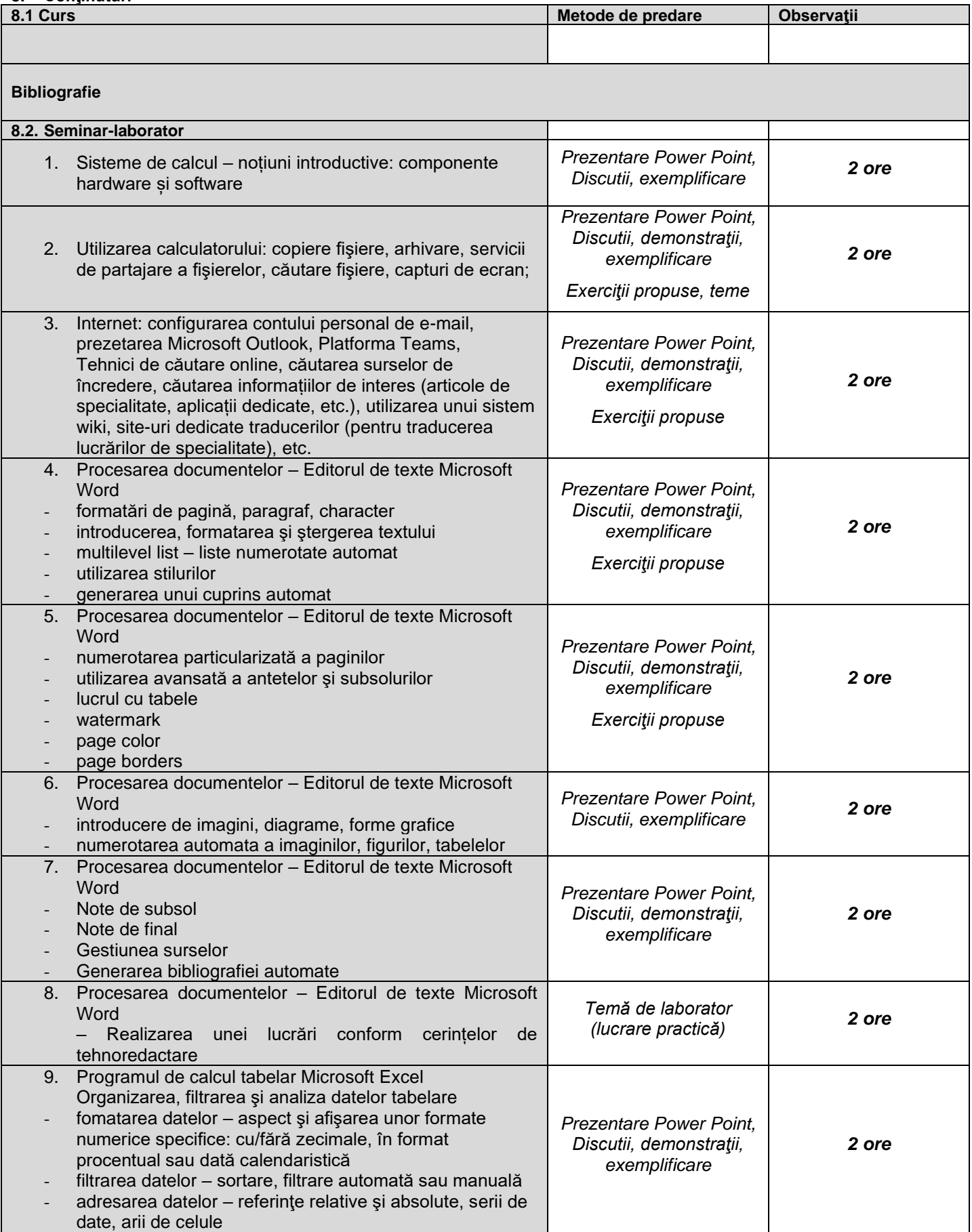

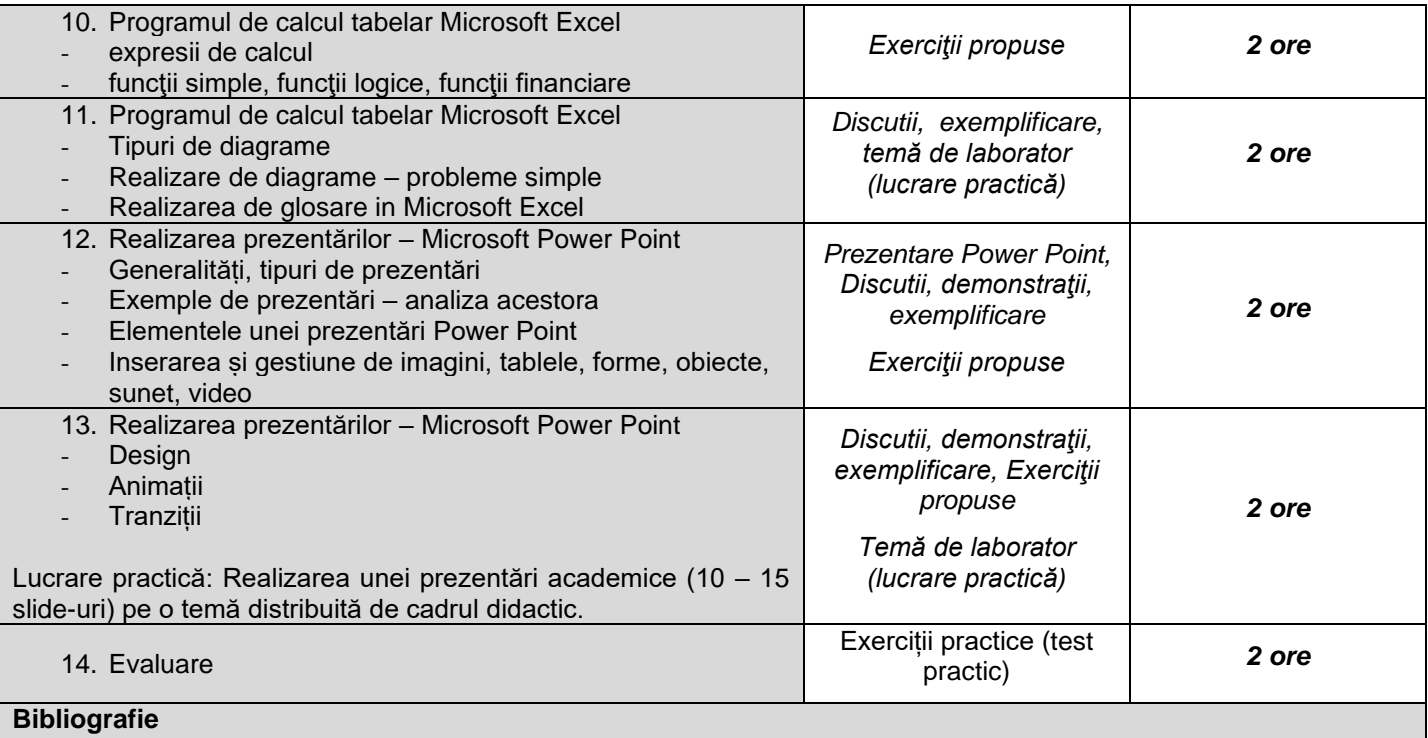

Cucu, Ciprian - *Tehnologia informatiei pentru economişti*, Aeternitas 2015 Militaru, Gheorghe - *Sisteme informatice pentru management*. Ed. ALL, 2004. Bird, Linda - *Internet. Ghid complet de utilizare.* Ed. Corint, 2004. Baruch Zoltan Francisc – *Structura sistemelor de calcul,* Ed. Albastră Boca Liana – *Îndrumar de laborator, 2019*

### **9. Coroborarea conţinuturilor disciplinei cu aşteptările reprezentanţilor comunităţii epistemice, asociaţiilor profesionale şi angajatori reprezentativi din domeniul aferent programului**

*Consultare comunităţi online româneşti şi internaţionale*

### **10. Evaluare**

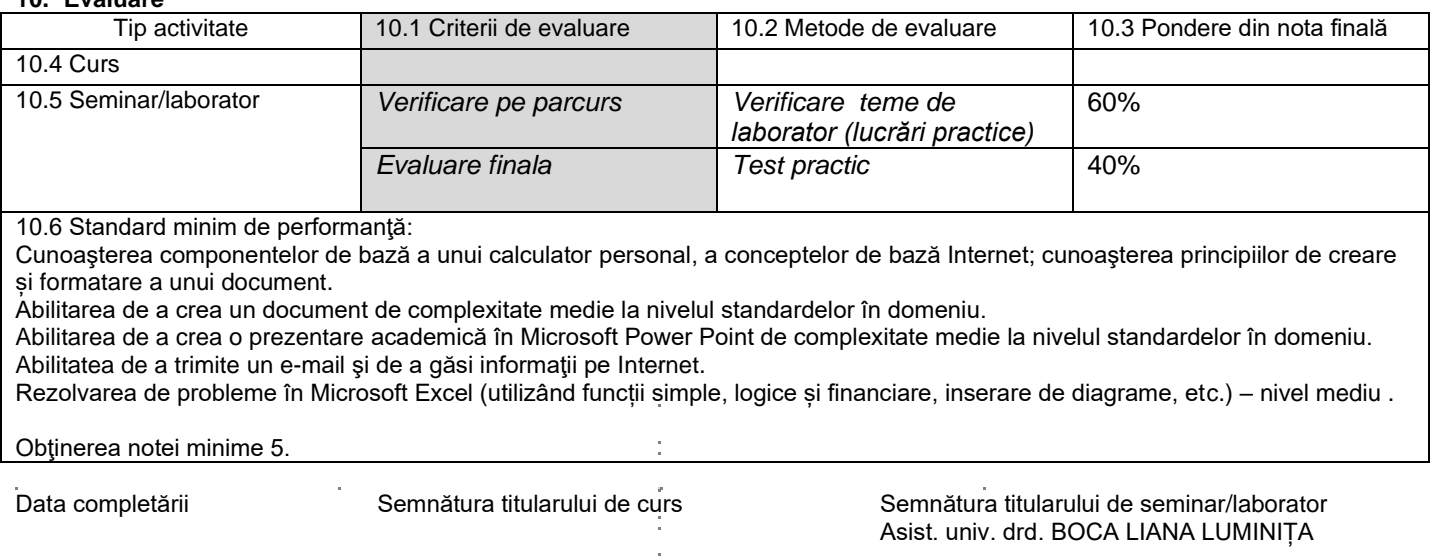

Data avizării în departament structura directorului de departament structura directorului de departament

Data aprobării în Consiliul Facultății Semnătura Decanul Facultății Semnătura Decanul Facultății

………………………………………